NOTICE TECHNIQUE - R440

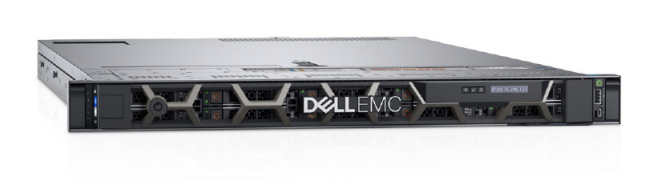

# POWEREDGE R440

# Optimisé pour un calcul scale-out haute densité

Le PowerEdge R440 offre la combinaison parfaite de performances et de densité pour le HPC et les déploiements de technologies Web avec un ensemble de fonctions adapté aux environnements d'infrastructure scale-out.

## Fournissez des performances à grande échelle avec le portefeuille Dell EMC PowerEdge

Les plates-formes de calcul modernes de Dell EMC évoluent facilement et tirent parti de technologies clés pour optimiser les performances des applications. Le PowerEdge R440 repose sur une architecture évolutive qui offre le choix et la flexibilité nécessaires pour optimiser les performances et la densité.

- Faites évoluer vos ressources de calcul avec des processeurs de 2e génération Intel® Xeon® évolutifs et adaptez les performances en fonction de vos exigences uniques en matière de charges de travail.
- Stockage flexible avec jusqu'à 10 disques SAS/SATA/SSD 2,5" et jusqu'à 4 disques SSD NVMe PCIe 3,5".
- Libérez de l'espace de stockage avec les disques SSD M.2 optimisés pour le lancement.

### Gestion des systèmes intuitive et basée sur l'automatisation intelligente

Le portefeuille Dell EMC OpenManage™ permet aux serveurs PowerEdge de fonctionner de manière optimale, grâce à une gestion intelligente et automatisée des tâches de routine. Combiné à des fonctions de gestion uniques sans agent, le R440 est simple à gérer et vous permet ainsi de gagner du temps pour des projets plus importants.

- Simplifiez la gestion de vos serveurs avec OpenManage Essentials, une console 1:plusieurs qui automatise toutes les étapes de la gestion du cycle de vie : déploiement, mises à jour, surveillance et entretien.
- Utilisez Quick Sync 2, un module sans fil et l'application OpenManage Mobile pour la gestion sur le serveur, afin de configurer ou résoudre les problèmes dans le datacenter et recevoir des alertes lorsque vous êtes en déplacement.

### Une sécurité intégrée avec PowerEdge

Chaque serveur PowerEdge comprend une architecture de cyber-résiliente, pour intégrer la sécurité dans toutes les parties du cycle de vie du serveur. Le R440 utilise ces nouvelles fonctions de sécurité : vous pouvez ainsi fournir en toute confiance et sécurité les bonnes données à vos clients, où qu'ils se trouvent. Dell EMC prend en compte chaque partie de la sécurité du système, de la conception à la fin de vie, pour garantir la fiabilité et fournir des systèmes sécurisés, sans souci.

- Vous pouvez faire confiance à notre chaîne logistique sécurisée, qui protège les serveurs de l'usine jusqu'au datacenter.
- La sécurité de vos données est assurée grâce à des micrologiciels signés de manière chiffrée et à un démarrage sécurisé.
- Les modifications non autorisées ou malveillantes sont bloquées à l'aide du verrouillage serveur.
- Vous pouvez effacer toutes les données inscrites sur des supports de stockage, notamment les disques durs, les SSD et la mémoire système, de manière rapide et sécurisée, grâce à SystemErase.

#### **PowerEdge R440**

- Serveur rack 1U à 2 sockets
- Jusqu'à 10 disques de 2,5 pouces, dont jusqu'à 4 NVMe
- Disques de démarrage internes M.2

Notice technique - R440 © 2021 Dell Inc. ou ses filiales.

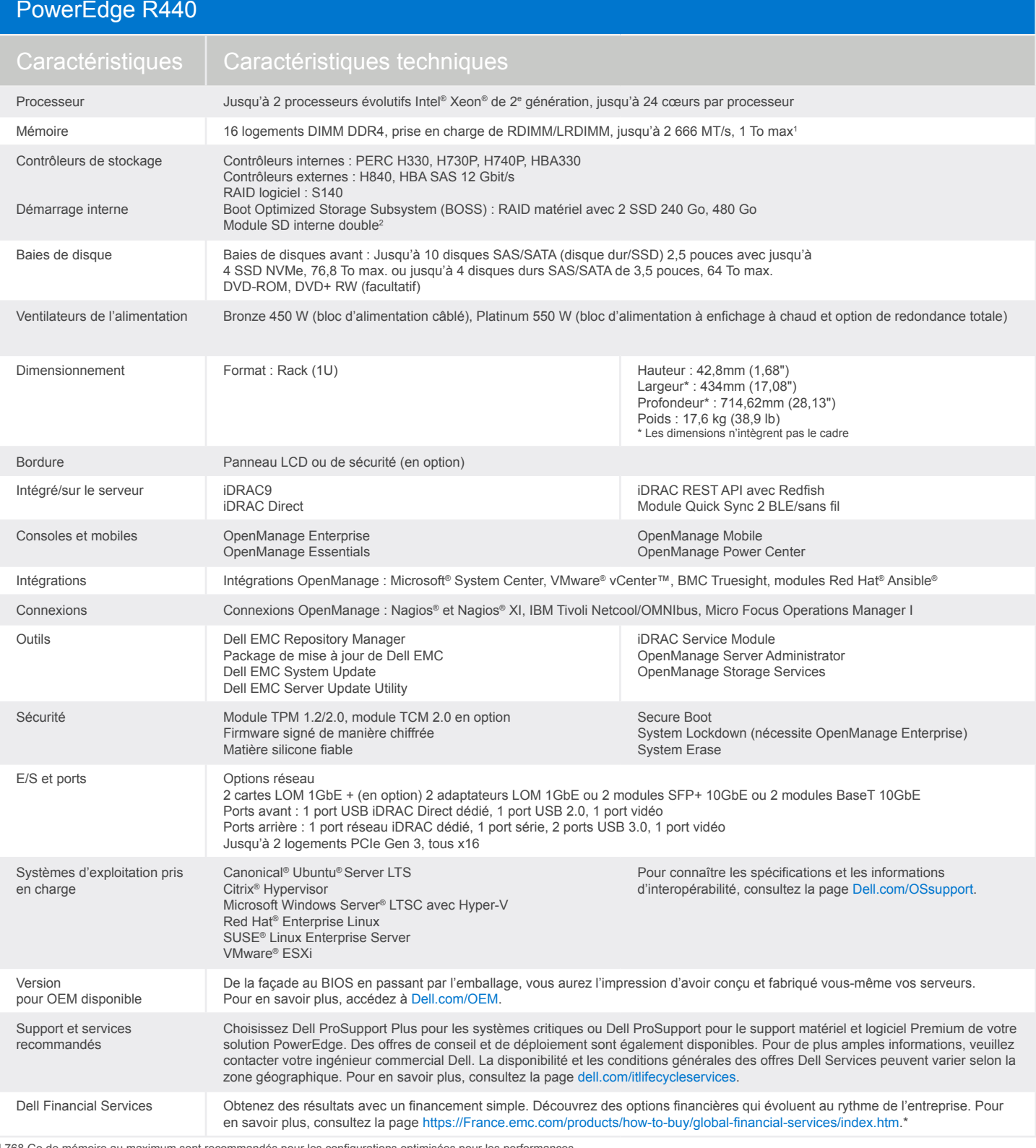

<sup>1</sup> 768 Go de mémoire au maximum sont recommandés pour les configurations optimisées pour les performances. 2 ESXi (seul système d'exploitation pris en charge)

#### Pour en savoir plus, consultez la page [Dell.com/PowerEdge](http://Dell.com/PowerEdge)

#### Solutions technologiques de bout en bout

Réduisez la complexité informatique, diminuez les coûts et palliez le manque d'efficacité en exploitant toute la richesse de nos solutions informatiques et d'entreprise. Vous pouvez compter sur les solutions de bout en bout Dell EMC pour optimiser vos performances et votre temps d'activité. Leader reconnu en matière de serveurs, de stockage et de réseau, Dell EMC Services offre de l'innovation à grande et petite échelle. En outre, si vous cherchez à préserver vos liquidités ou à augmenter l'efficacité opérationnelle, la division Dell Financial Services™ propose une large gamme d'options permettant d'acquérir la technologie de manière simple et économique. Pour en savoir plus, contactez un responsable de compte Dell.\*

© 2021 Dell Inc. ou ses filiales. Tous droits réservés. Dell, EMC et les autres marques citées sont des marques commerciales de Dell Inc. ou de ses filiales. Les autres marques peuvent être la propriété de leurs détenteurs respectifs.

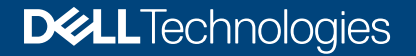